# <span id="page-0-0"></span>Modelos de regressão não lineares

Prof. Caio Azevedo

メロトメ 倒 トメ ミトメ ミトー 重  $2Q$ 

Prof. Caio Azevedo Modelos de regressão não lineares

### Relembrando

- MRNLH :  $\mu_i = \mathbf{X}'_i \boldsymbol{\beta}$ .
- MLG :  $\mu_i = g^{-1}(\mathbf{X}'_i \boldsymbol{\beta}).$
- Nem sempre a relação entre as covariáveis  $(X_i)$  e a resposta adequamente pode ser descrita adequadamente por um modelo linear ou por um modelo linear generalizado.
- Modelos não lineares (MNL) podem ser mais apropriados em situações em que o comportamento das médias (em função de covariáveis como o tempo, por exemplo) não é satisfatoriamente modelado pelos MRNLH ou pelos MLG.

メロメ メ母メ メミメ メミメー

 $\Omega$ 

# Limitações dos MLM e MLGM e vantagens dos MNLM

- A rigor podemos ter modelos para a classe dos MLG semelhantes à modelos não linear (e.g.,  $\mu_i = e^{\eta_i}$ ), mas estes não são modelos intrinsicamente não-lineares  $(\mu_i=g^{-1}(\eta_i))$ , em que  $\eta_i$  é um preditor linear.
- O comportamento linear e não linear induzidos, respectivamente, pelo MRNLH e MLGM podem n˜ao ser adequados para representar o comportamento da média.

イロメ イ部メ イヨメ イヨメー

 $QQQ$ 

Existência de assíntotas (inferior e/ou superior)

# Limitações dos MLM e MLGM e vantagens dos MNLM

- As interpretações dos parâmetros de modelos não lineares podem ser mais adequadas do que aquelas associadas aos parâmetros do MLM e do MLGM (particularmente, polinômios de grau  $>$  3 possuem parâmetros de difícil interpretação), principalmente em termos do problema.
- $\blacksquare$  Há modelos teóricos, que explicam satisfatoriamente certos fenômenos, que se baseiam em soluções de equações diferenciais. Estas, por sua vez, podem induzir estruturas não-lineares.

# <span id="page-4-0"></span>Limitações dos MLM e MLGM e vantagens dos MNLM

- Os MNLM, em geral, apresentam poucos parâmetros com interpretações úteis em termos do problema.
- Garantia de que as médias preditas respeitarão o espaço paramétrico associado.

イロト イ母ト イヨト イヨト

つのへ

### <span id="page-5-0"></span>Exemplo 3: tempo de sobrevivências de bactérias

- Os dados correspondem ao número de bactérias sobreviventes em amostras de um produto alimentício segundo o tempo (em minutos) de exposição do produto à uma temperatura de  $300^{\circ}F$ .
- Resposta: número (contagem) de bactérias sobreviventes.
- $\blacksquare$  Variável explicativa: tempo de exposição.
- Nessas amostras de alimentos foram feitas 12 medições, a cada minuto, contabilizando a quantidade de bactérias vivas (do total original) sobreviventes.
- Novamente temos uma situação de medidades repetidas e, assim, as observações podem ter algum tipo de dependê[nc](#page-6-0)[ia](#page-4-0)[.](#page-5-0)

 $\Omega$ 

# <span id="page-6-0"></span>Gráfico de dispersão

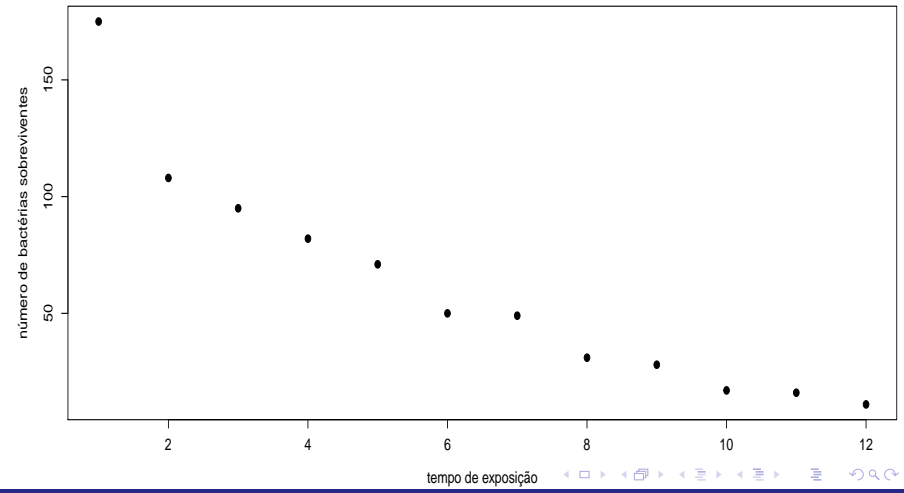

Prof. Caio Azevedo

### Exemplo 13: Dados sobre fadiga biaxial

- Diz respeito sobre fadiga (rachadura/falha no funcionamento) de peças de metal (46 observações).
- Resposta: número de ciclos até ocorrer a falha.
- Variável explicativa: trabalho por ciclo (mJ /  $m^3)$  (intensidade do stress).

 $290$ 

イロト イ母 トイヨ トイヨト

# <span id="page-8-0"></span>Gráfico de dispersão

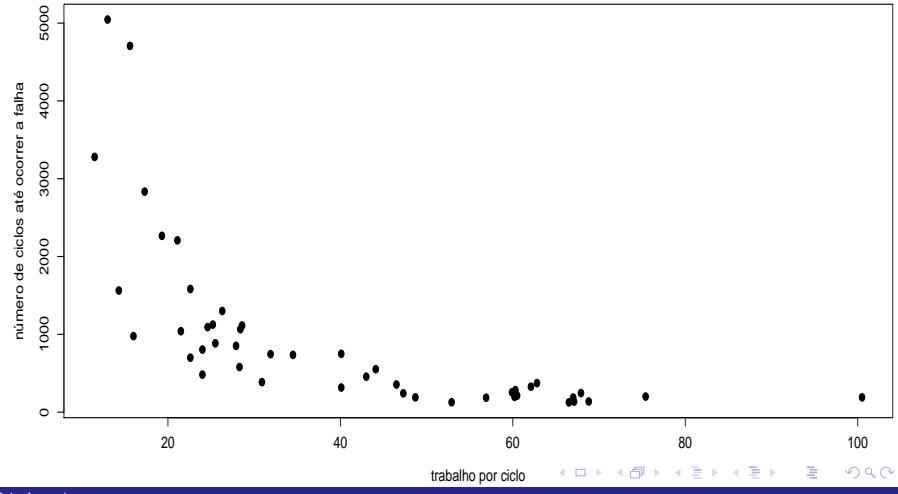

Prof. Caio Azevedo

# <span id="page-9-0"></span>Exemplo 14: cinética de indometacina, Kwan et al (1976)

- Os dados correspondem à um experimento de farmacocinética (etapas pelas quais a droga passa desde a ministração, introdução do fármaco no organismo, como tomar um comprimido, até sua eliminação, processo pela qual o fármaco deixa o organismo definitivamente) da droga indometacina (um tipo de anti-inflamatório).
- Seis indivíduos receberam de modo intravenoso a mesma dose de indometacina, e tiveram sua concentração de droga no plasma (em  $mcg/ml$ ) medidas 11 vezes entre 15 minutos e 8 horas após o medicamento ser ministrado.
- Estudar o comportamento da concentração [ao](#page-8-0) [lo](#page-10-0)[n](#page-8-0)[go](#page-9-0) [d](#page-10-0)[o](#page-0-0) [tem](#page-38-0)[p](#page-0-0)[o.](#page-38-0)

 $\Omega$ 

# <span id="page-10-0"></span>Perfis individuais (separados)

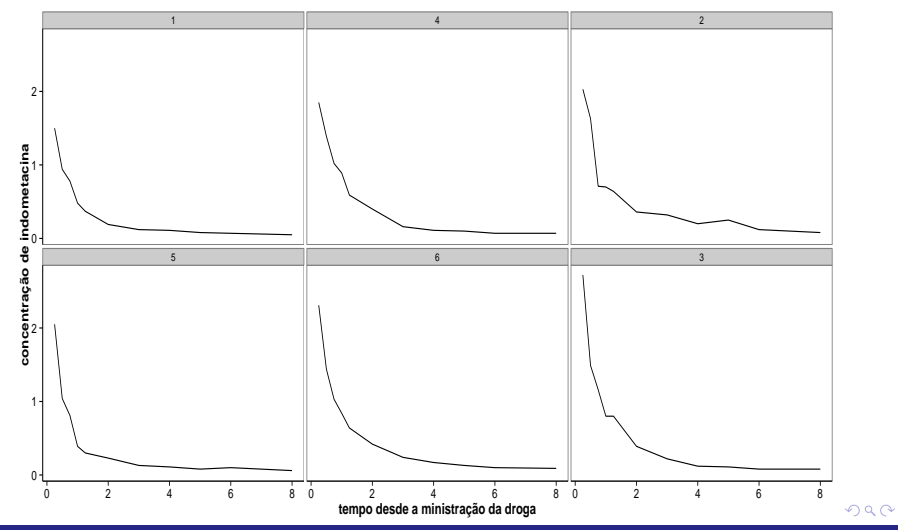

Prof. Caio Azevedo

# Perfis individuais (juntos)

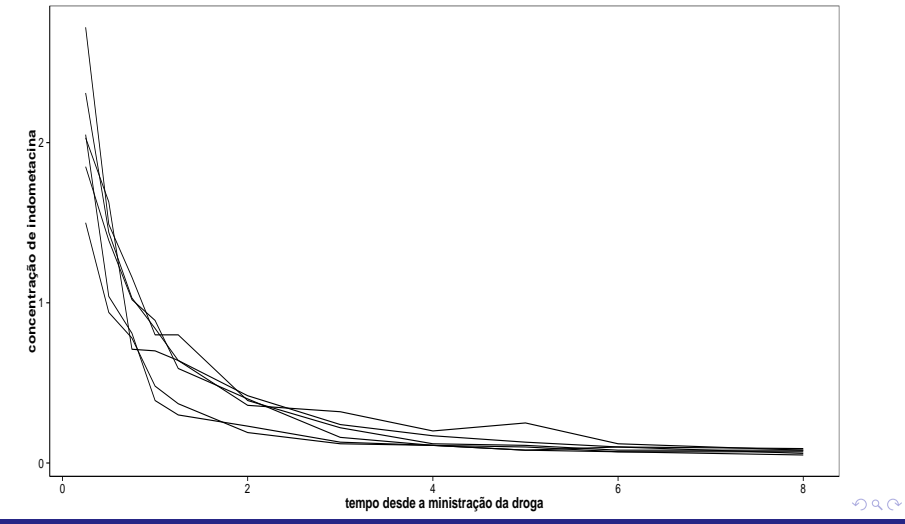

Prof. Caio Azevedo

# <span id="page-12-0"></span>Perfis médios

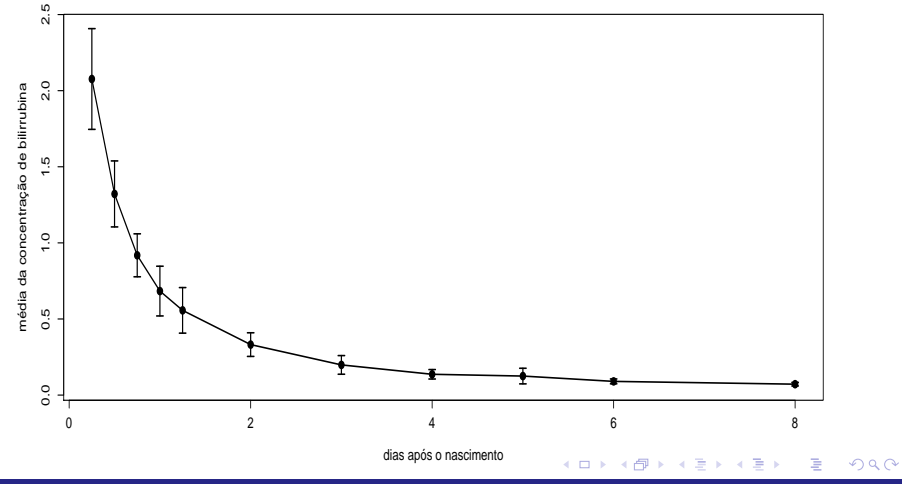

Prof. Caio Azevedo

# Perfis médios e individuais

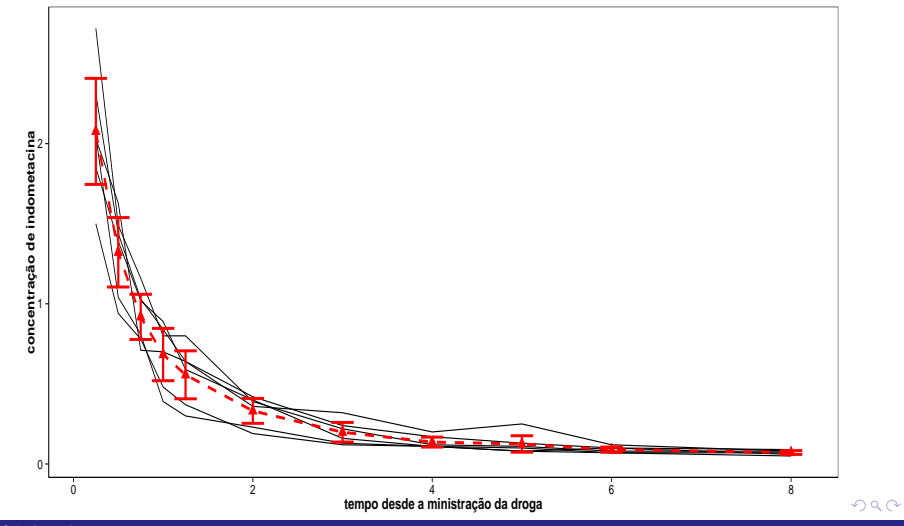

Prof. Caio Azevedo

### <span id="page-14-0"></span>Modelo não linear

$$
Y_i = f(\phi_i, \mathbf{X}_i, \mathbf{W}_i) + \xi_i; i = 1, ..., n \text{ (indivíduo)}
$$

Em que  $X_i$  representa covariáveis (matriz de planejamento) de interesse associadas aos efeitos fixos.

 $\mathbf{p} \phi_i = \mathbf{X}_i \boldsymbol{\beta}$ .

- $W_i$ : outras covariáveis como o tempo, por exemplo.
- $f(.,.,.)$  é uma função geral, real e diferenciável e não linear em pelo menos uma componente do vetor  $\phi_i$ .

K ロ ▶ K 部 ▶ K 경 ▶ K 경 ▶ │ 경

 $QQQ$ 

$$
\blacksquare \xi_i \stackrel{i.i.d}{\sim} N(0, \sigma^2).
$$

#### Modelo não lineares: exemplos

$$
\blacksquare (M_1) : Y_i = \phi_1 + \phi_2 \exp (\phi_3/w_i) + \xi_i.
$$

$$
=(M_2): Y_i = \phi_1 - \phi_2 (w_i + \phi_3)^{-1} + \xi_i.
$$

$$
\blacksquare (M_3) : Y_i = \phi_1 w_i^{\phi_2} + \xi_i.
$$

$$
=(M_4): Y_i = \phi_1/(1+\exp(-(w_i-\phi_2)/\phi_3)) + \xi_i.
$$

$$
\bullet \ (M_5): Y_i = \phi_1 + \phi_2 w_i - e^{\phi_3 + \phi_4 w_i} + \xi_i.
$$

Para os modelos  $M_1$ ,  $M_2$ ,  $M_4$ ,  $\phi_i = (\phi_1, \phi_2, \phi_3)' = (\beta_1, \beta_2, \beta_3)'$ , ou seja  $\bm{X}_i=\bm{I}_3$ . Para o modelo  $M_3$   $\phi_i=(\phi_1,\phi_2)'=(\beta_1,\beta_2)'$ , ou seja  $\boldsymbol{X}_i = \boldsymbol{I}_2$ , enquanto que para o modelo  $M_5$   $\phi_i = (\phi_1, \phi_2, \phi_3, \phi_4)'$  $=(\beta_1,\beta_2,\beta_3,\beta_4)'$ , ou seja  $\boldsymbol{X}_i=\boldsymbol{I}_4$ . Em todos os casos, a matriz  $W_i$  corresponde à variável  $w_i$ , que pode ser o tempo.

K ロ ▶ K 倒 ▶ K 듣 ▶ K 듣 ▶ ...

 $\Omega$ 

 $\blacksquare$  Os modelos  $M_1$  e  $M_5$  podem ser apresentados de uma outra forma

$$
(\phi_i = \mathbf{X}_i \boldsymbol{\beta}), (M_1) : Y_i = \beta_1 + \beta_2 \exp(\beta_3/w_i) + \xi_i ; (M_5) : Y_i = \beta_1 + \beta_2 w_i - e^{\beta_3 + \beta_4 w_i} + \xi_i.
$$
  

$$
M_1
$$

$$
\beta = \begin{bmatrix} \beta_1 \\ \beta_2 \\ \beta_3 \end{bmatrix}; \mathbf{X}_j = \begin{bmatrix} 1 & 0 & 0 \\ 0 & 1 & 0 \\ 0 & 0 & w_j^{-1} \end{bmatrix}
$$

 $M_5$ 

$$
\boldsymbol{\beta} = \begin{bmatrix} \beta_1 \\ \beta_2 \\ \beta_3 \\ \beta_4 \end{bmatrix}; \mathbf{X}_j = \begin{bmatrix} 1 & 0 & 0 & 0 \\ 0 & 1 & 0 & 0 \\ 0 & 0 & 1 & 0 \\ 0 & 0 & 0 & w_j \\ 0 & 0 & 0 & w_j \end{bmatrix}
$$

 $2QQ$ 

重

K 등 > (K 등 >

Prof. Caio Azevedo

### Interpretação modelo 3

- $\phi_1 = \mathcal{E}(Y_i|w_i=1)$
- Se  $x_i > 0$ ,  $\phi_2$  regula a taxa de crescimento (se positivo) ou de decaimento (se negativo) da resposta esperada em função de  $w_i$ .
- As interpretações dos parâmetros, muitas vezes, têm de ser estabelecidas conforme seu sinal e o das variáveis explicativas.

# Modelo 1:  $\phi_1 = 1, \phi_2 = 2$

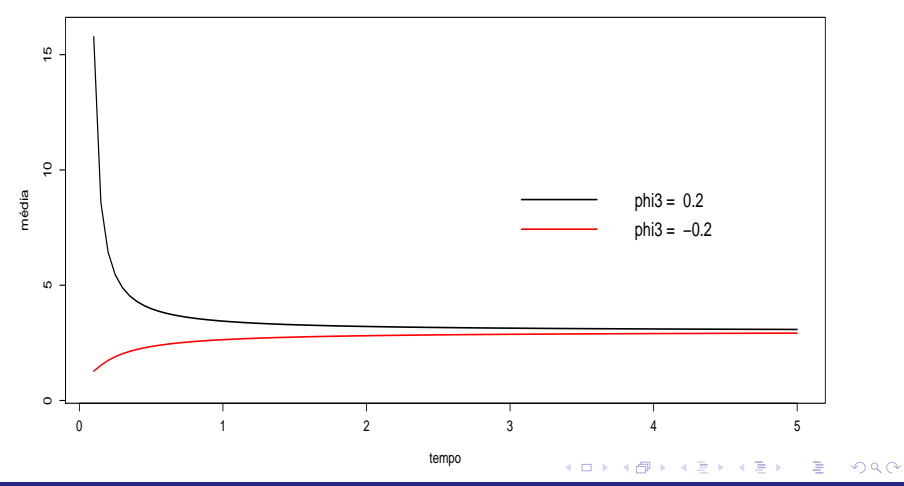

Prof. Caio Azevedo

# Modelo 2:  $\phi_1 = 7, \phi_3 = 0, 2$

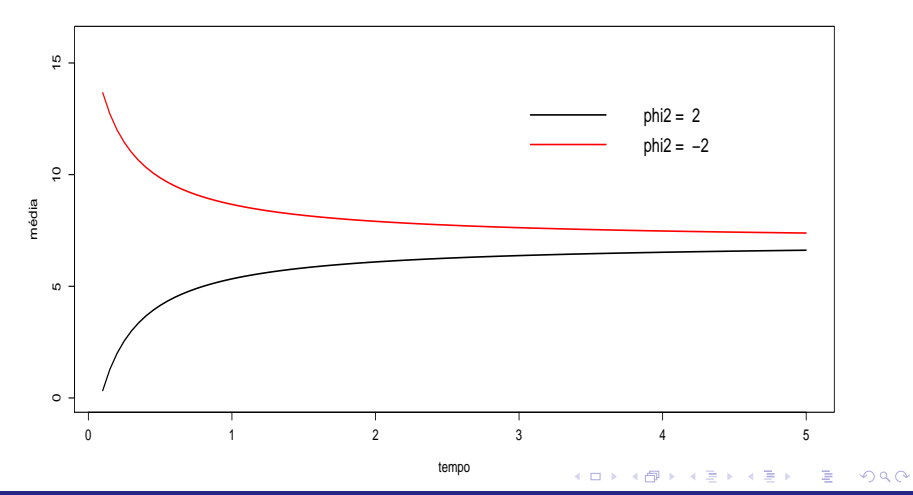

Prof. Caio Azevedo

# Modelo 3:  $\phi_1 = 1$

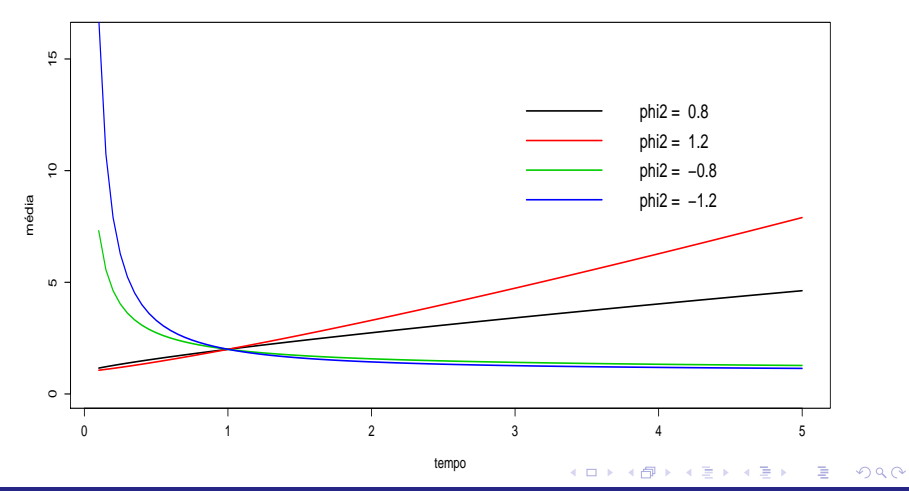

Prof. Caio Azevedo

# Modelo 4:  $\phi_1 = 1$

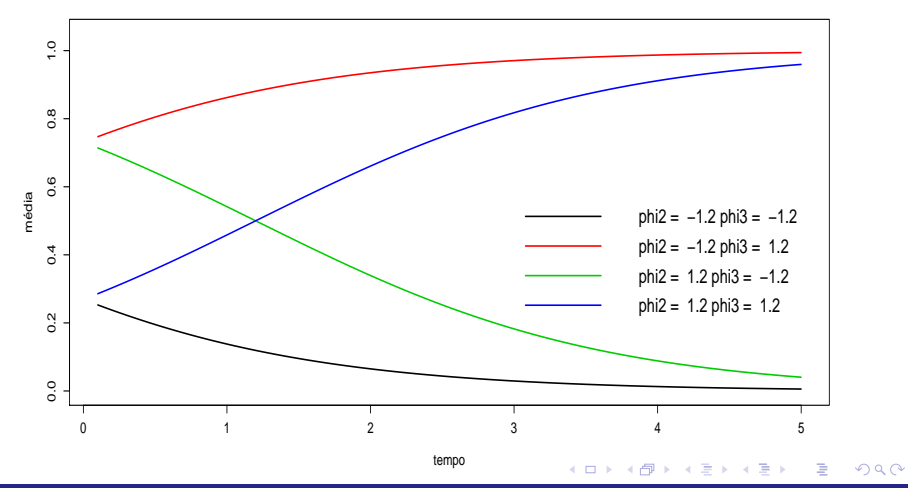

Prof. Caio Azevedo

# Modelo 5:  $\phi_1 = 3, \phi_2 = 0, 5$

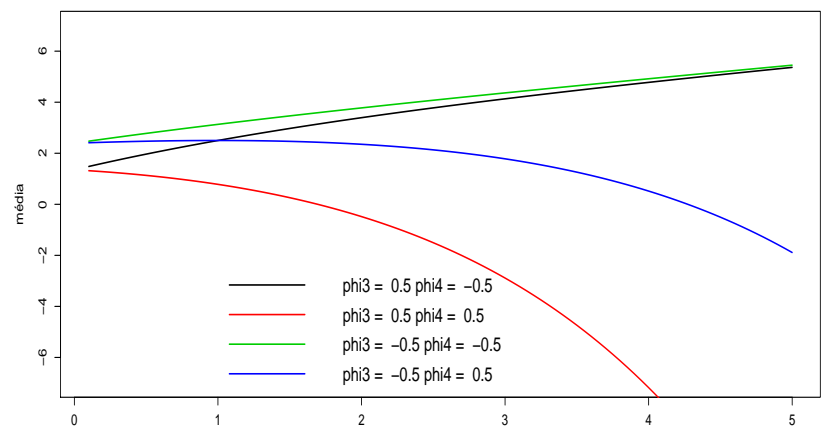

tempo

 $298$ 

É

⊀ ロ ▶ ⊀ 御 ▶ ∢ 君 ▶ ⊀ 君 ▶

#### Prof. Caio Azevedo

### **Estimação**

- Parâmetros de interesse:  $(\beta, \sigma^2)$ .
- Mínimos quadrados não-lineares  $(\mu_i = f(\phi_i, \boldsymbol{X}_i, \boldsymbol{W}_i)).$  $Q(\beta) = \sum_{j=1}^{n} (Y_i - \mu_i)^2$
- Devemos derivar com relação à cada componente de  $\beta = (\beta_1, ..., \beta_n)$ , gerando  $\mathbf{S}(\beta)$ , e resolver o sistema oriundo de  $S(\widetilde{\beta})=0.$

イロト イ部 トイ君 トイ君 トー

 $298$ 

造

### **Estimação**

- Os sistema de equações resultante será não linear e, portanto, algum algoritmo de otimização deverá ser utilizado. Neste caso, algoritmos como Gauss-Newton, BFGS e Nelder-Meder podem ser preferíveis aos usuais Newton-Raphson e Escore de Fisher.
- Particularmente, a escolha de valores iniciais para as utilização das rotinas de otimização, requer bastante cuidado.
- Uma vez estimado  $\beta$ , podemos estimar  $\sigma^2$  através de  $\widehat{\sigma^2} = \frac{1}{n-p} \sum_{i=1}^n (Y_i - \widehat{\mu}_i)^2$ , em que  $\widehat{\mu}_i = f(\widehat{\phi}_i, \mathbf{X}_i, \mathbf{W}_i)$

### Inferência

- Sob certas condições de regularidade e para n suficientemente grande, o estimador de mínimos quadrados não lineares de  $\beta$  é tal que  $\widehat{\boldsymbol{\beta}} \approx N_{p}(\boldsymbol{\beta}, \text{Cov}(\boldsymbol{\beta}))$ em que  $Cov(\beta)$  depende de algumas formas matriciais (a qual depende de  $\sigma^2$ ).
- Portanto, todos os resultados inferencias (intervalos de confiança e testes de hipótese) com apresentados para os MLG, continuam válidos com as devidas adaptações.

メロメ (御) メミン メミン

つのへ

# Exemplo: Modelo 3

■ 
$$
Q(\beta) = \sum_{i=1}^{n} (y_i - \beta_1 x_i^{\beta_2})^2
$$
,  $\beta = (\beta_1, \beta_2)'$ .  
\n■ Components do veto escore  $S(\beta) = \begin{bmatrix} S(\beta_1) \\ S(\beta_2) \end{bmatrix}$ .  
\n $S(\beta_1) = -2 \sum_{i=1}^{n} (y_i - \beta_1 x_i^{\beta_2}) x_i^{\beta_2}$ .  
\n $S(\beta_2) = -2 \sum_{i=1}^{n} (y_i - \beta_1 x_i^{\beta_2}) \beta_1 x_i^{\beta_2} \ln x_i$ .

メロメ メ都 メメ きょくきょう Ε  $299$ 

Prof. Caio Azevedo Modelos de regressão não lineares

# Exemplo: Modelo 3

■ Matrix Hessian: 
$$
H(\beta) = \begin{bmatrix} H(\beta_1, \beta_1) & H(\beta_1, \beta_2) \\ H(\beta_2, \beta_1) & H(\beta_2, \beta_2) \end{bmatrix}
$$
  
\n $H(\beta_1, \beta_1) = 2 \sum_{i=1}^n x_i^{2\beta_2};$   
\n $H(\beta_2, \beta_2) = -2\beta_1 \sum_{i=1}^n (y_i - 2\beta_1 x_i^{\beta_2}) x_i^{\beta_2} (\ln x_i)^2$   
\n $H(\beta_1, \beta_2) = -2 \sum_{i=1}^n (y_i - 2\beta_1 x_i^{\beta_2}) x_i^{\beta_2} \ln x_i$   
\nInformação de Fisher:  $I(\beta) = \begin{bmatrix} I(\beta_1, \beta_1) & I(\beta_1, \beta_2) \\ I(\beta_2, \beta_1) & I(\beta_2, \beta_2) \end{bmatrix}$   
\n $I(\beta_1, \beta_1) = -2 \sum_{i=1}^n x_i^{2\beta_2} \ln x_i$   
\n $I(\beta_1, \beta_2) = -2\beta_1 \sum_{i=1}^n x_i^{2\beta_2} (\ln x_i)^2$   
\n $I(\beta_1, \beta_2) = -2 \sum_{i=1}^n \beta_i x_i^{2\beta_2} \ln x_i$ 

т

т

メロトメ 伊 トメ ミトメ ミト

 $299$ 

重

Prof. Caio Azevedo Modelos de regressão não lineares

### Análise residual

- Erro padronizado:  $\xi_i^* = \frac{Y_i \mu_i}{\sigma^2}$ . Sob o bom ajuste do modelo  $\xi^* \sim N(0, 1)$ .
- Resíduo padronizado:  $R_i = \frac{Y_i \hat{\mu}_i}{\hat{\sigma}^2}$ . Sob o bom ajuste do modelo e para *n* suficiente grande,  $R_i \approx N(0, 1)$ .

イロン イ母ン イミン イモンニ ヨ

 $2Q$ 

 $\blacksquare$  Os quatro gráficos usuais: resíduo x índice, resíduo x valores preditos, histograma e gráfico de envelopes.

### Recursos computacionais

- A função "nls" (default no R) ajustam modelos de regressão não lineares via mínimos quadrados (ponderados) não lineares.
- Um ponto interessante é que ela ambas solicita que o usuário forneça estimativas iniciais para os parâmetros do preditor não linear.
- Utiliza (com default) o algoritmo de Gauss-Newton (trabalha apenas com as primeiras derivadas).

イロメ イ部メ イヨメ イヨメー

 $QQQ$ 

■ Permite a utilização de pesos para cada observação (mínimos quadrados n˜ao lineares ponderados, minimizar  $Q^*(\beta) = \sum_{i=1}^n \frac{(y_i - \mu_i)^2}{w_i}$  $\frac{-\mu_i j}{w_i}$ , em que  $w_i$  são os pesos).

### <span id="page-30-0"></span>Cont.

- Há uma certa flexibilidade na escolha do preditor não linear.
- Ele pode ser escrito diretamente na função ou ser inserido como uma função.
- Em geral é melhor entrar com o preditor não linear como uma função na qual conste a respectiva derivada (auxilia na convergência dos algoritmos).
- Há a possibilidade de criar uma outra função através da função "selfStart" na qual é possível inserir o cálculo automático das estimativas iniciais.

イロト イ母 トイヨ トイヨト

つのへ

### <span id="page-31-0"></span>Cont.

Há vários preditores não lineares implementados com esse pacote (derivada e estimativa iniciais) já estão disponíveis na função (input : covariável, dose : valor inicial de interesse).

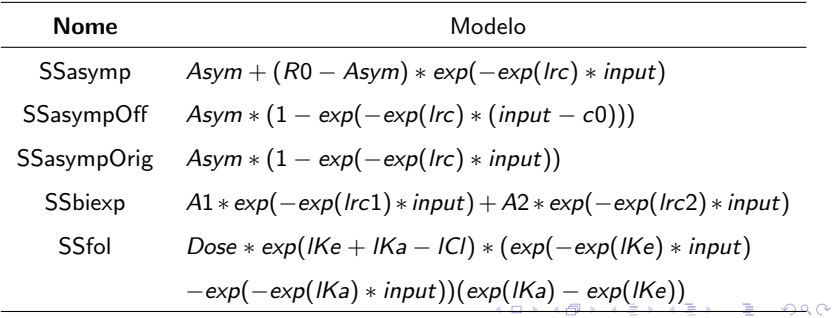

Prof. Caio Azevedo Modelos de regressão não lineares

### <span id="page-32-0"></span>Cont.

#### $(x : covariável)$

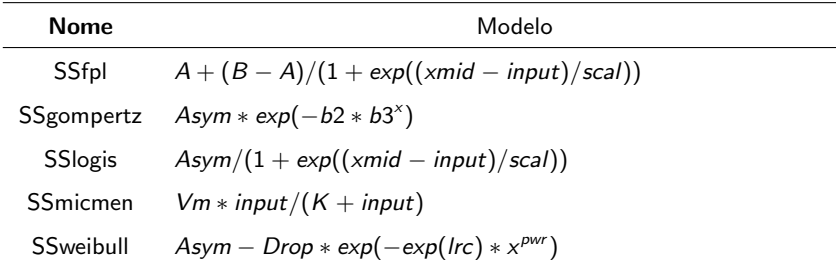

メロトメ 御 トメ 君 トメ 君 トー

Ε

 $QQ$ 

### Voltando ao Exemplo 6

Ajustou-se os modelos  $M_1$ ,  $M_2$  e  $M_3$  (não houve convergência para os modelo  $M_4$  e  $M_5$ )

メロメ メ母メ メミメ メミメー

 $298$ 

э

$$
\blacksquare (M_1) : Y_i = \beta_1 + \beta_2 \exp (\beta_3/x_i) + \xi_i.
$$

$$
=(M_2): Y_i = \beta_1 - \phi_2 (x_i + \phi_3)^{-1} + \xi_i.
$$

$$
\blacksquare (M_3) : Y_i = \beta_1 x_i^{\phi_2} + \xi_i.
$$

$$
\blacksquare \xi_i \stackrel{i.i.d.}{\sim} N(0, \sigma^2).
$$

### <span id="page-34-0"></span>Valores observados e preditos (para curvas empíricas)

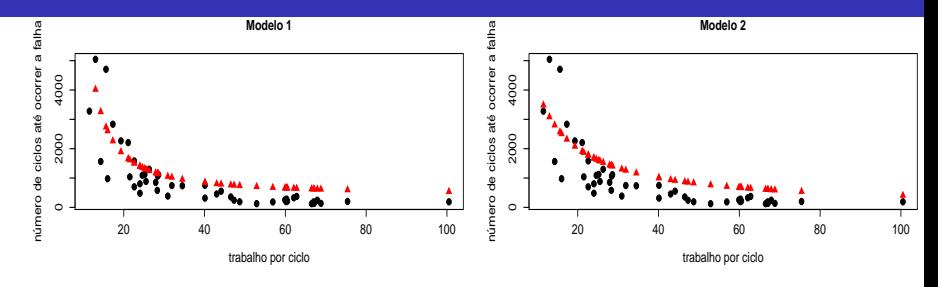

4 0 8 ◀ 母 ×  $2Q$ 

∍

≣

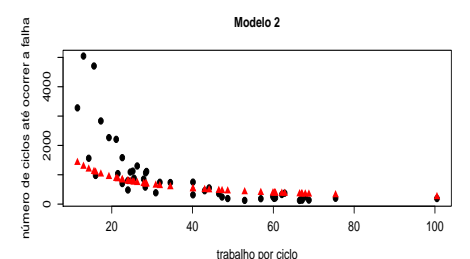

Prof. Caio Azevedo

Modelos de regressão não lineares

### <span id="page-35-0"></span>Gráficos de diagnóstico: modelo 1

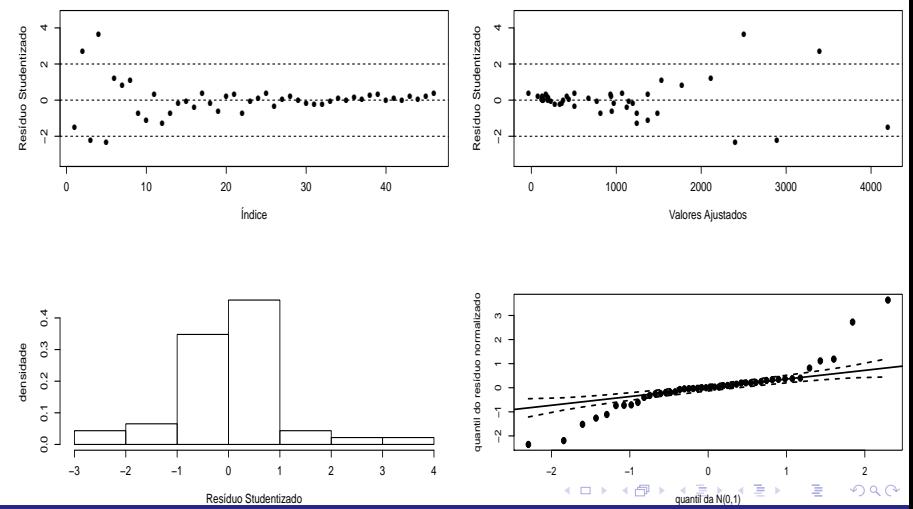

Prof. Caio Azevedo

### <span id="page-36-0"></span>Gráficos de diagnóstico: modelo 1

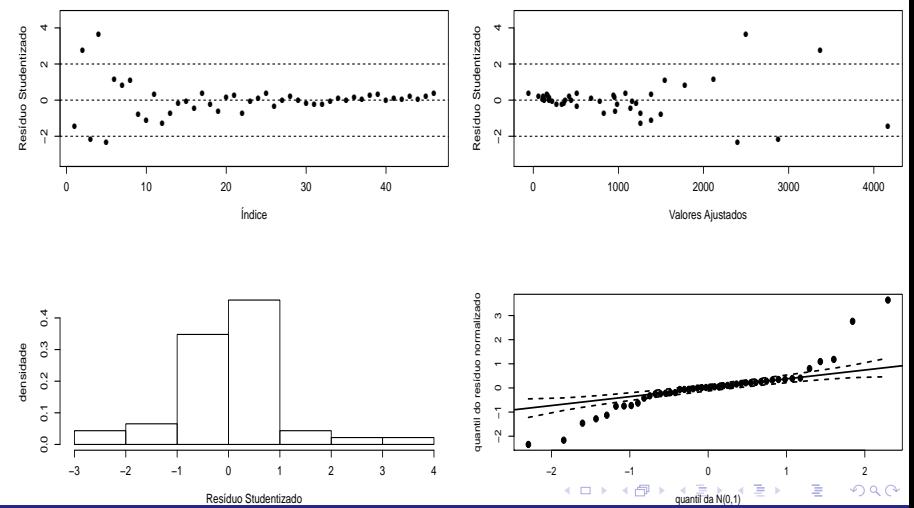

Prof. Caio Azevedo

### <span id="page-37-0"></span>Gráficos de diagnóstico: modelo 1

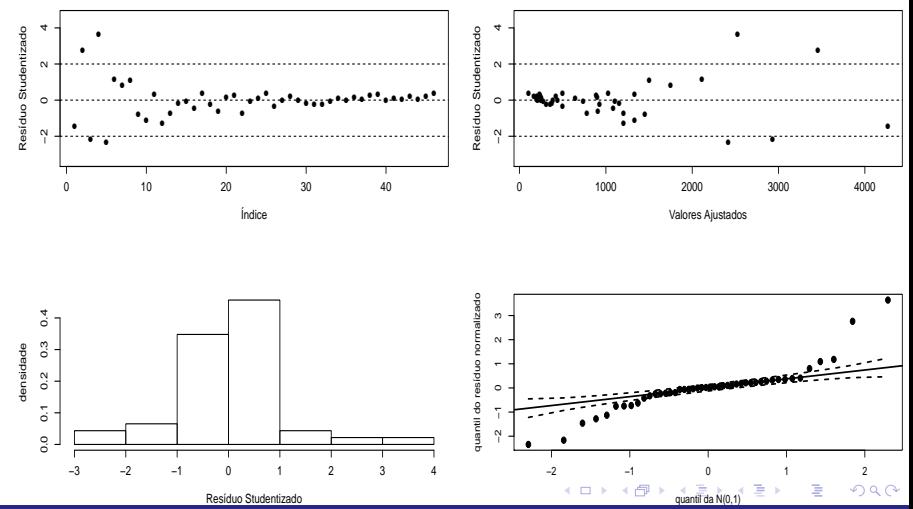

Prof. Caio Azevedo

### <span id="page-38-0"></span>Valores observados e preditos

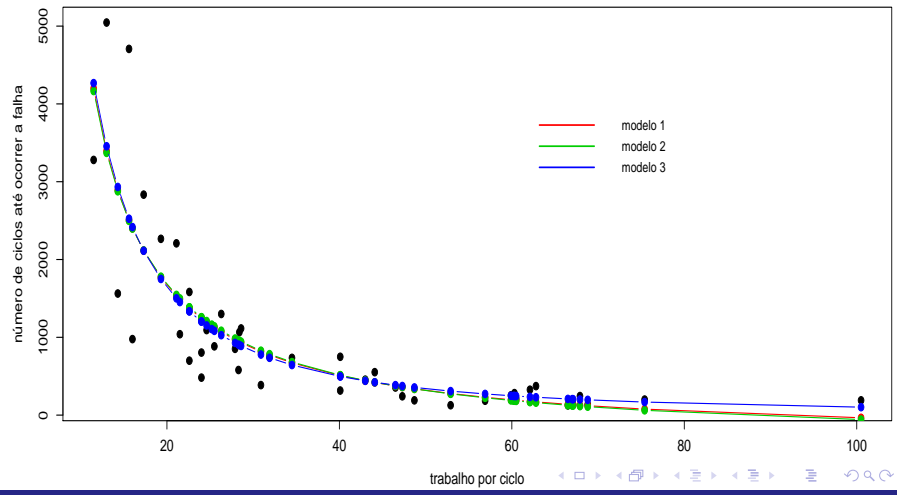

Prof. Caio Azevedo